----------------------------------------------------------------------------- Mauna Loa Solar Observatory Observer's Log ----------------------------------------------------------------------------- Sun Oct 3 17:17:39 GMT 2010Year: 10 Doy: 276Observer: koon WEATHER COMMENT: Sun Oct 3 17:17:42 GMT 2010 Clear sky, wind=25mph from the SE, temp=48F.\_\_\_end\_\_\_ Sun Oct 3 17:28:08 GMT 2010 MKIV Start PatrolSun Oct 03 17:28:24 GMT 2010 H-ALPHA Start PatrolStart Patrol Sun Oct 3 17:28:31 GMT 2010 CHIP Sun Oct 03 17:29:07 GMT 2010 H-ALPHA End Patrol Sun Oct 03 17:36:36 GMT 2010 COMP Start Patrol Sun Oct 03 17:41:06 GMT 2010 H-ALPHA Start PatrolSun Oct 03 19:05:29 GMT 2010 COMP End Patrol Sun Oct 03 19:06:10 GMT 2010 COMP Start PatrolCHIP Start Patrol Sun Oct 3 19:21:37 GMT 2010 \*\*CHIP PROBLEM COMMENT BY DARRYL\*\*: Sun Oct 3 18:24:19 GMT 2010 Crashed with last comment "WaitOptics next" on first setting of wavelengthloop, which is how it always crashes during Patrol lately. Did this sequence: "pau", then "Cancel" tasks, then turned off main MCC power fora long while, then turned on main MCC power, then "run".\_\_\_end\_\_\_ NOTE BY DARRYL: Sun Oct 3 20:04:57 GMT 2010Extended the dome slot.\_\_\_end\_\_\_ Sun Oct 03 20:05:56 GMT 2010 COMP End Patrol Sun Oct 03 20:26:49 GMT 2010 COMP Start PatrolEnd Patrol Sun Oct 3 20:30:36 GMT 2010 MKIV Start Cal  $Sun$  Oct  $3$   $20:30:42$  GMT  $2010$  MKIV Sun Oct 3 20:49:26 GMT 2010 MKIV End CalStart Patrol Sun Oct 3 20:49:32 GMT 2010 MKIV Sun Oct 03 21:53:43 GMT 2010 COMP End Patrol Sun Oct 03 21:54:25 GMT 2010 COMP Start PatrolSun Oct 03 22:12:38 GMT 2010 COMP End PatrolEnd Patrol Sun Oct 3 22:12:41 GMT 2010 CHIP End Patrol Sun Oct 3 22:13:55 GMT 2010 MKIV Sun Oct 03 22:15:37 GMT 2010 H-ALPHA End Patrol \*\*PSPT PROBLEM COMMENT BY DARRYL\*\*: Sun Oct 3 22:14:50 GMT 2010 I've been trying various things to no apparent success yet. The most obviousnew thing I noticed when I tried to Startup PSPT was that on the PC is alternated between the regular "PORT: exp" and an erroneous "PORT: p" andthen it would give an error message saying "p" is an unrecognizable command. I've been putting together notes on where to look in the code based on the timeout messages and will try those next time. We should be getting another shipment of spares soon. Those "PORT" messages are what theSparc sends to the PC, and the Startup program still didn't get past the

"Taking 3 dark images" part - though I would hear the shutter click onceand then the timeout counter would start. $\rule{1em}{0.15mm}$   $\qquad$   $\qquad$   $\$ 

```

Sun Oct 3 23:41:59 GMT 2010
```
MkIV

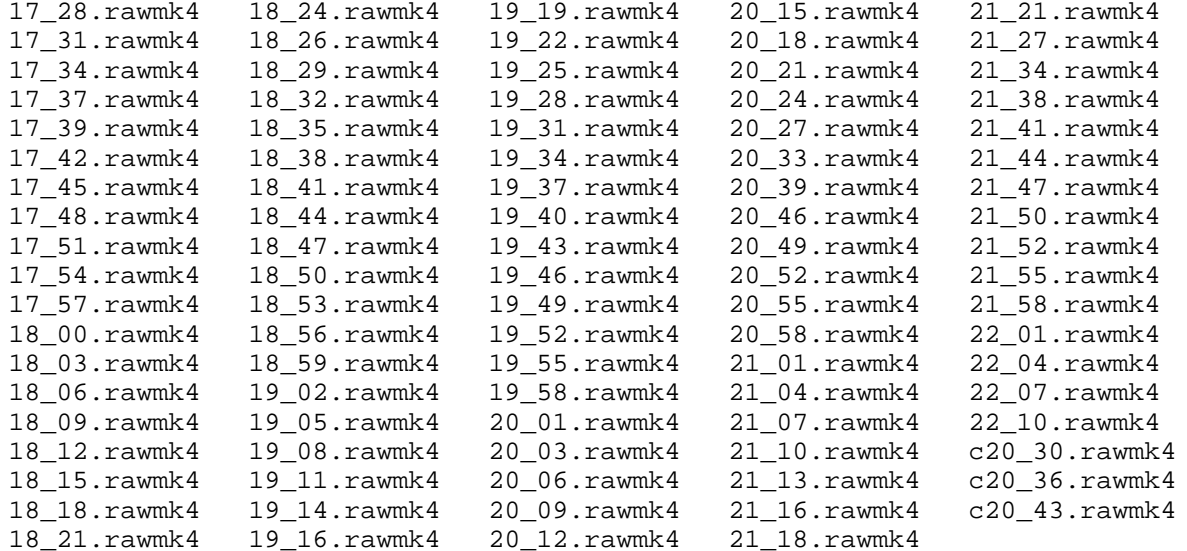